# Part 2 Fast & Slow Actions

# Actions a computer processes per second

Computers process millions of instructions a second

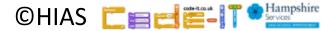

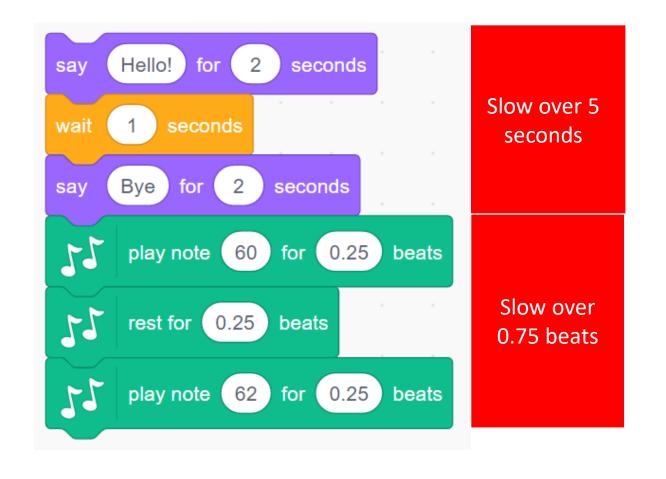

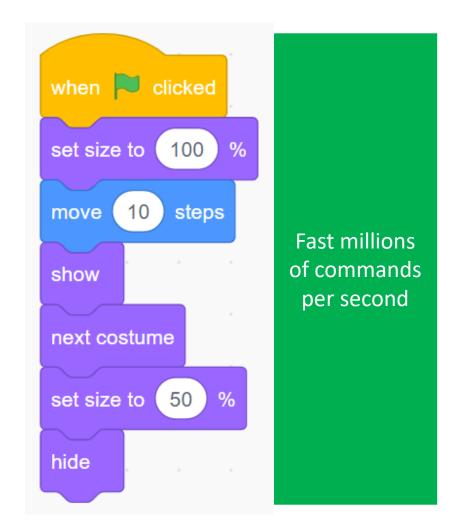

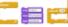

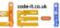

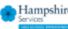

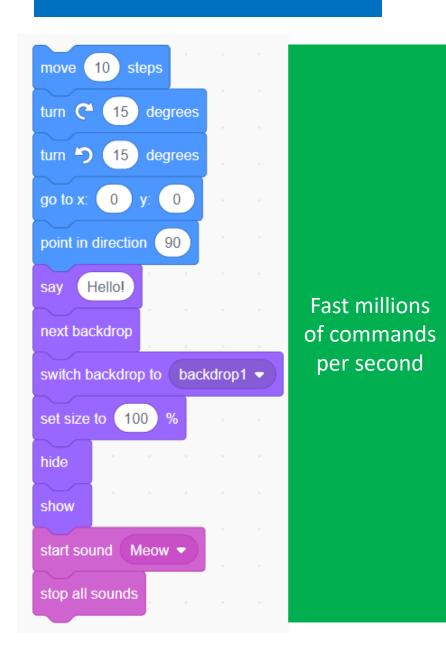

1 secs to x: (0) Hello! for (2) seconds Slow over 5 seconds Hmm... seconds play sound ( Meow ▼ ) until done

What is different between these fast & slow blocks?

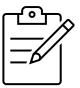

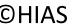

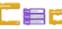

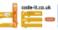

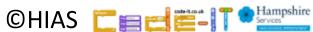

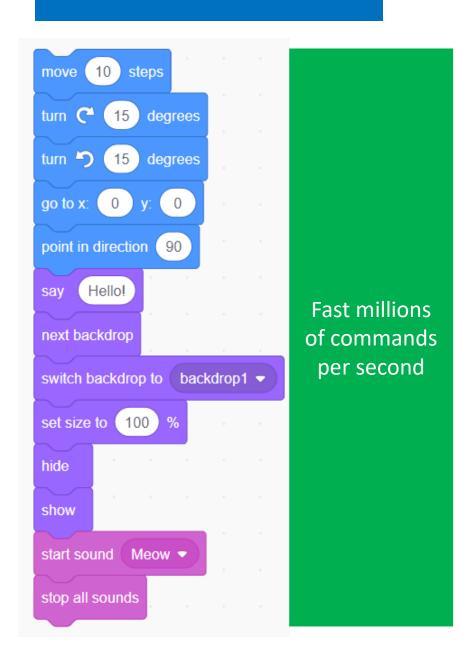

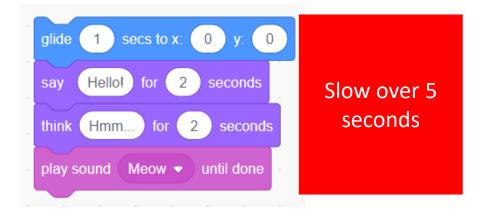

Slow blocks have times or say until done

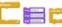

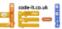

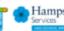

10 steps move degrees degrees (0) go to x: point in direction 90 Hello! say Fast millions of commands next backdrop per second switch backdrop to backdrop1 ▼ set size to 100 % hide show Meow ▼ start sound stop all sounds

Fast 10 steps move 1 seconds Slow turn (15) degrees Fast 1 seconds Slow 15 degrees Fast 1 seconds Slow Fast 0 y: (0) 1 seconds Slow Hello! say Fast Slow 1 seconds start sound ∫ Meow ▼ Fast Slow 1 seconds Fast show

Fast blocks can be slowed down by wait blocks

CHIAS Hampshire

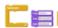

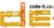

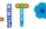

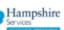

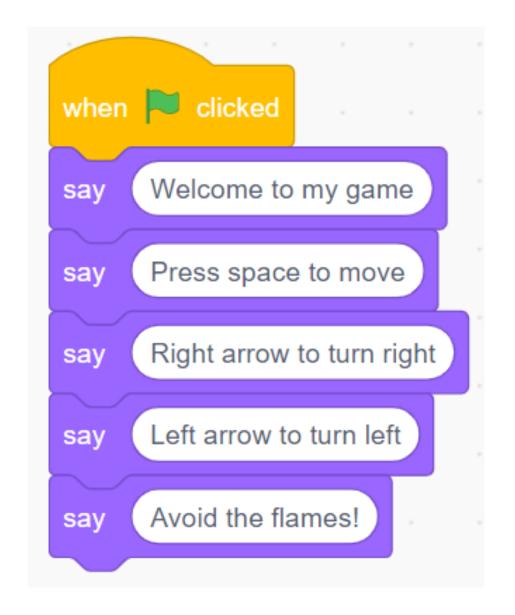

What is wrong with this code?

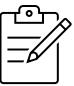

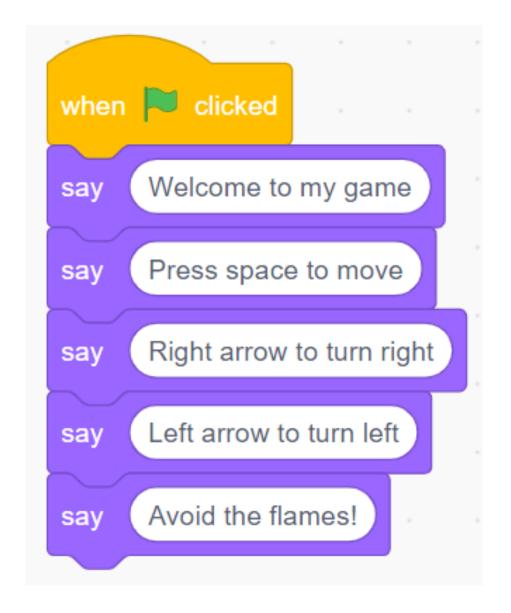

What is wrong with this code?

No waits or times

**Fixed** 

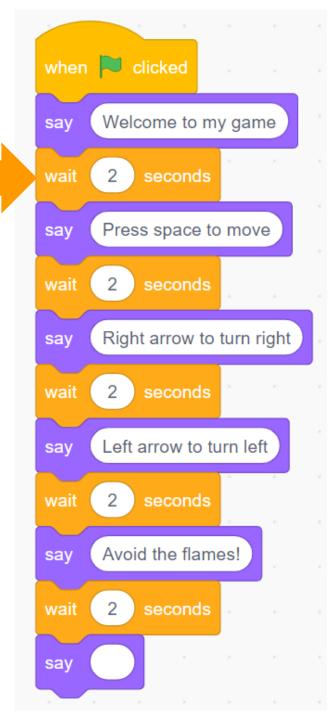

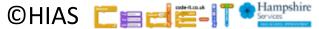

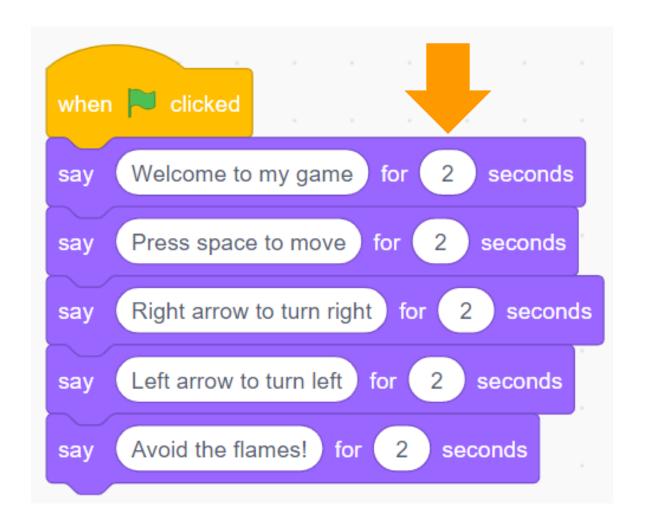

**Fixed** 

# Timing Matters in Programming

Look out for blocks with built in times and blocks without

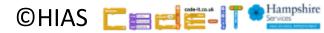

#### Terms of use

Slides are provided in PDF and PowerPoint Formats and teachers who purchased the book are authorized to adapt the resources within their school or on closed learning platforms such as Seesaw, Google Classroom or Teams as long as they are not shared outside the school community.

Further book resources can be found here

https://computing.hias.hants.gov.uk/course/view.php?id=51